## **iTalc, AbulÉdu version 9.08.2**

iTalc est un logiciel de supervision de salles d'ordinateurs. Il fonctionne en mode poste « maitre » et postes « élèves ». Avec votre serveur AbulEdu, ce logiciel est pré-configuré pour fonctionner avec des postes ayant pour noms « enseignant-01, poste-01, poste-02 … ». AbulEdu supportant les postes clients légers, WindowsXPPro, AbulEduClientLourds, iTalc est configuré pour ces différents environnements. Il est bien sur possible de customiser cette configuration d'origine d'AbulEdu.

**Documentation et liens iTalc :**

• Documentation imprimable iTalc

From: <https://docs.abuledu.org/>- **La documentation d'AbulÉdu**

Permanent link: **<https://docs.abuledu.org/9.08/italc?rev=1297866937>**

Last update: **2011/02/16 15:35**

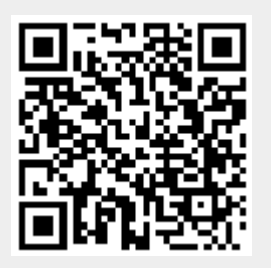